## SAP ABAP table NPRTV {IS-H: Preregistration Type Available for Initiating OUs}

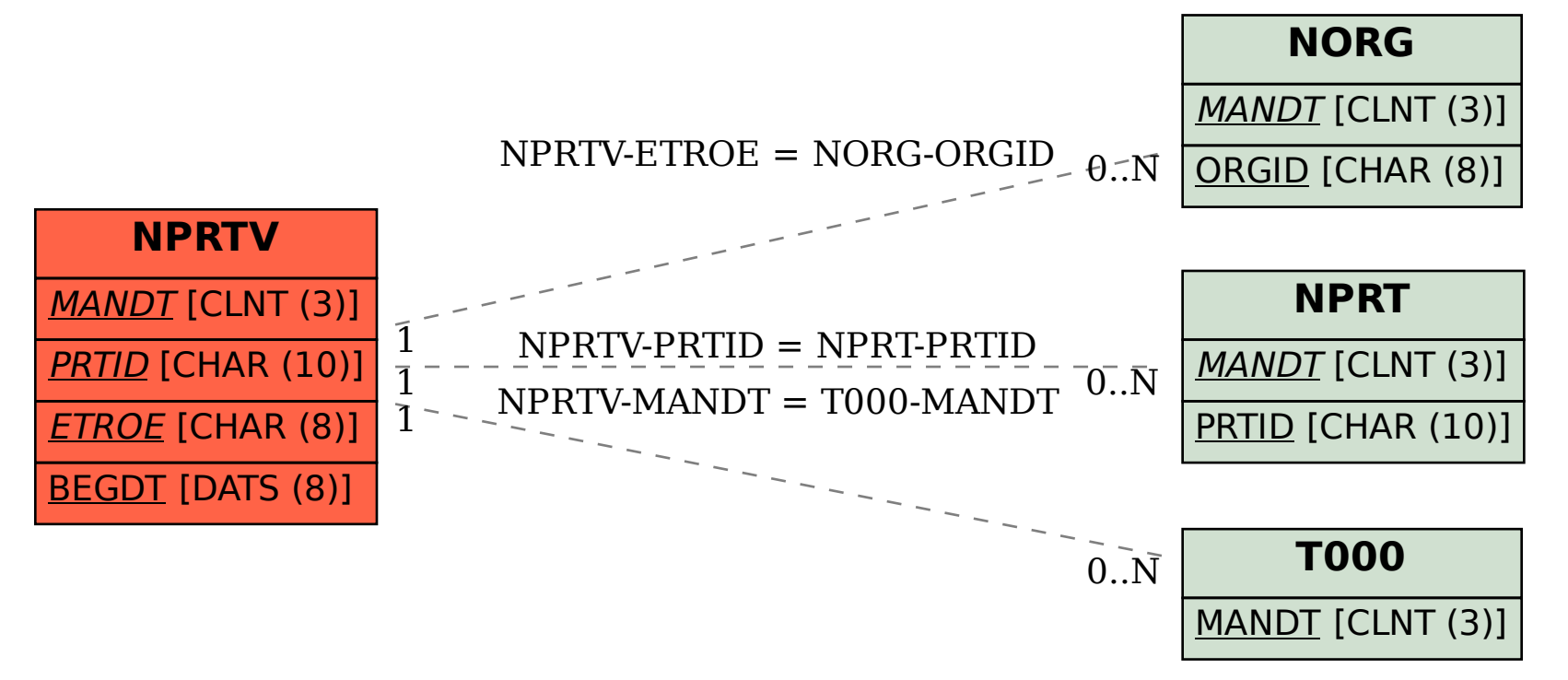